## **CS2110–2111 Fall 2013. David Gries**

These slides lead you simply through OO Java, rarely use unexplained terms.

Examples, rather than formal definitions, are the norm.

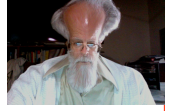

1

Pages 2..3 are an index into the slides, helping you easily find what you want.

Many slides point to pages in the CS2110 text for more info.

Use the slides as a quick reference.

The ppt version, instead of the pdf version, is best, because you can do the Slide Show and see the animations, helping you to best read/understand each slide.

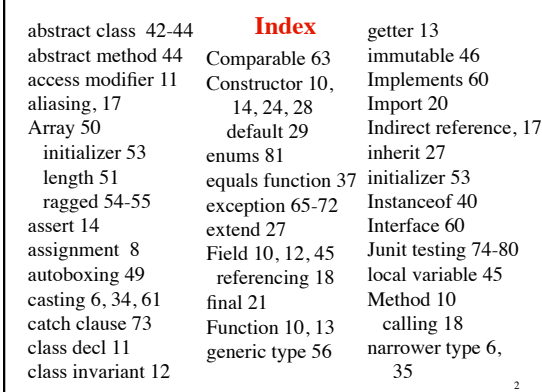

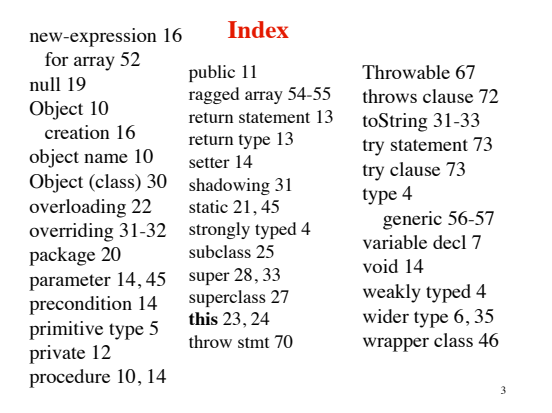

## **Strong versus weak typing**

 $-2^{31}$  ..  $2^{31}-1$ **Matlab, Python weakly typed**: A variable can contain any value  $-5$ , then "a string", then an array, ... **Java strongly typed**: Must *declare* a variable with its type before you can use it. It can contain only values of that type **Type**: Set of values together with operations on them Type **int**: values:  $-2147483648, -2147483647, \ldots, -3, -2, -1,$ 0, 1, 2, 3, 4, 5, …, 2147483646, 2147483647

operations:  $+, -, *, /, \%$ , unary –

b % c : *remainder* when b is divided by c.  $67\%$   $60 = 7$ 

4

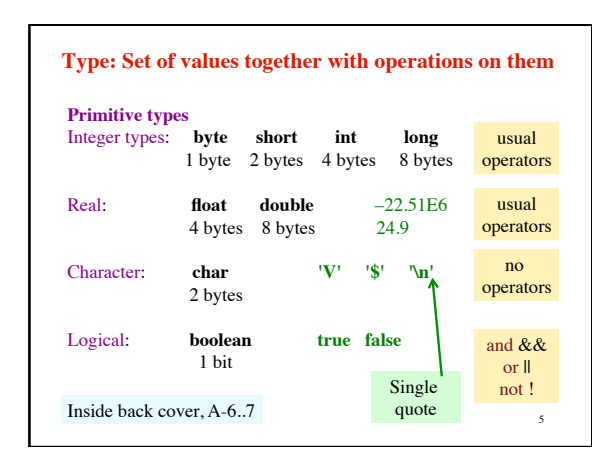

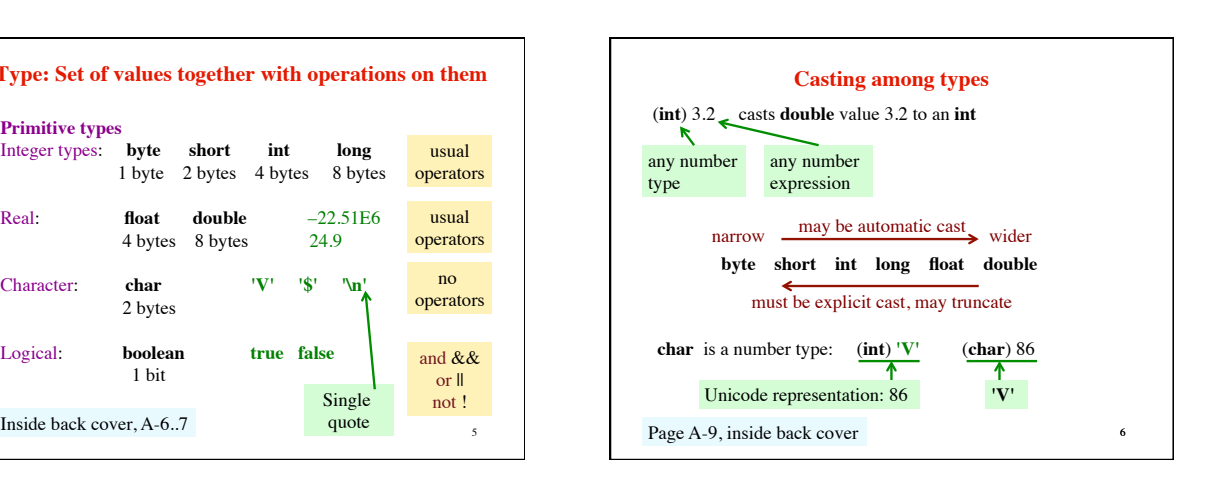

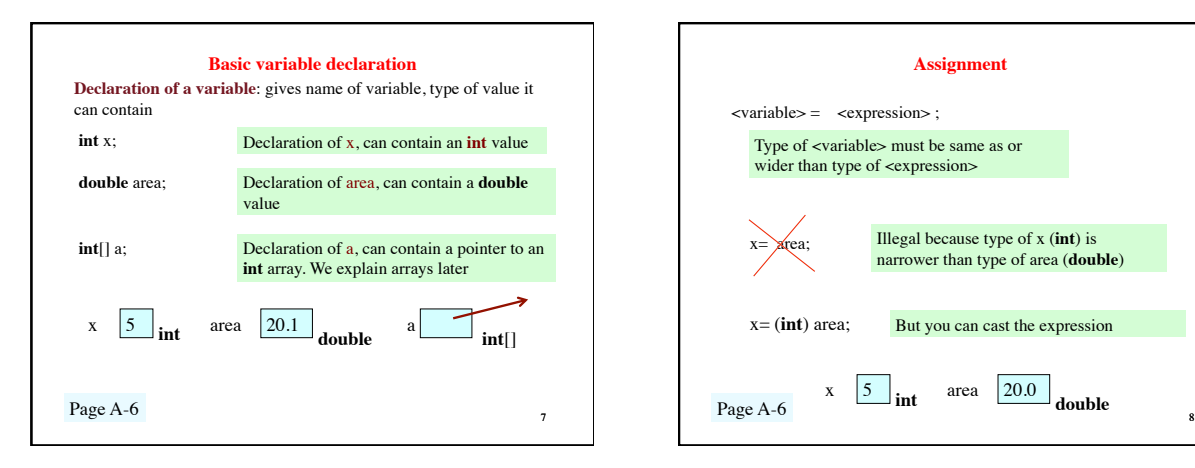

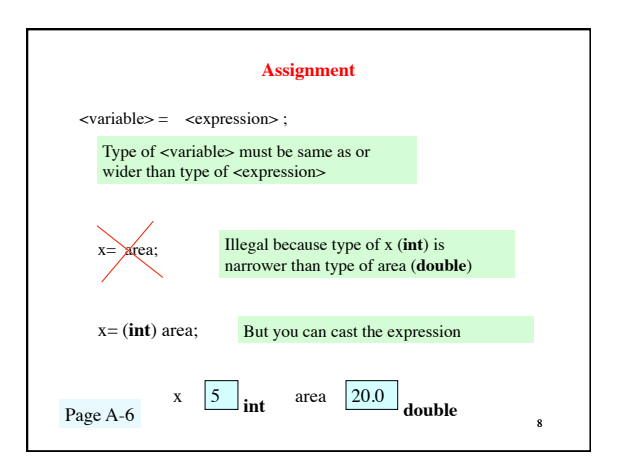

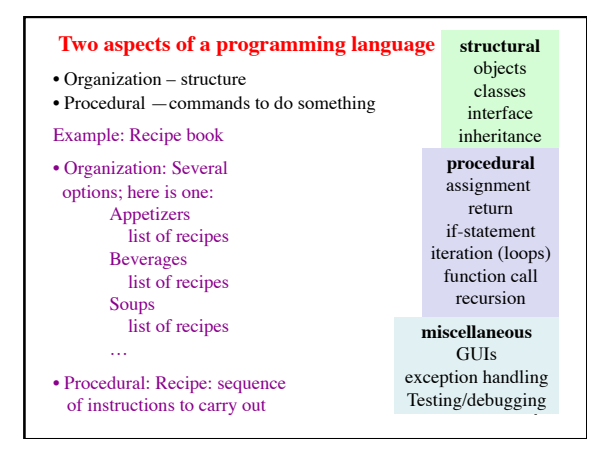

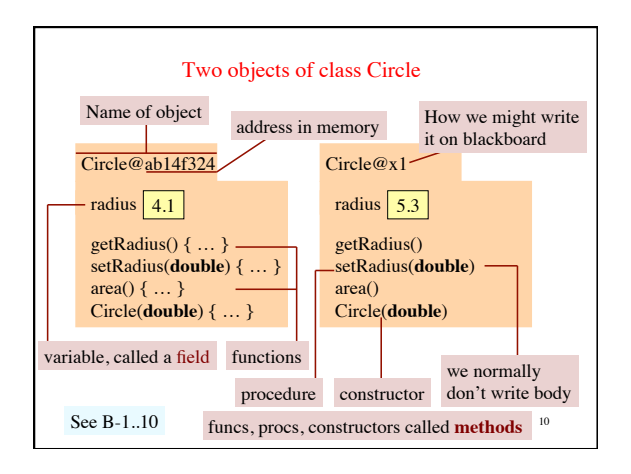

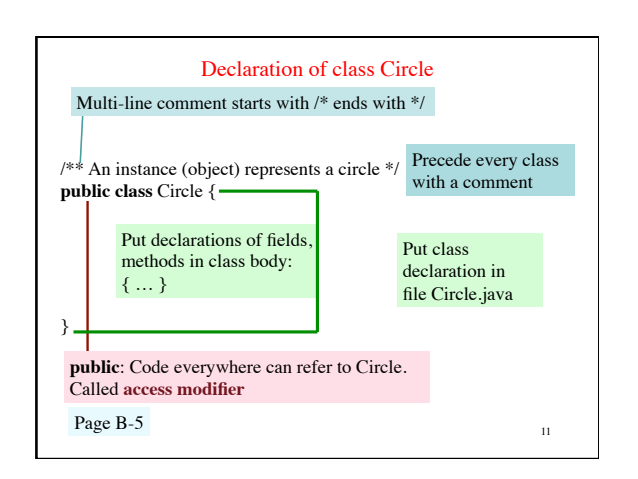

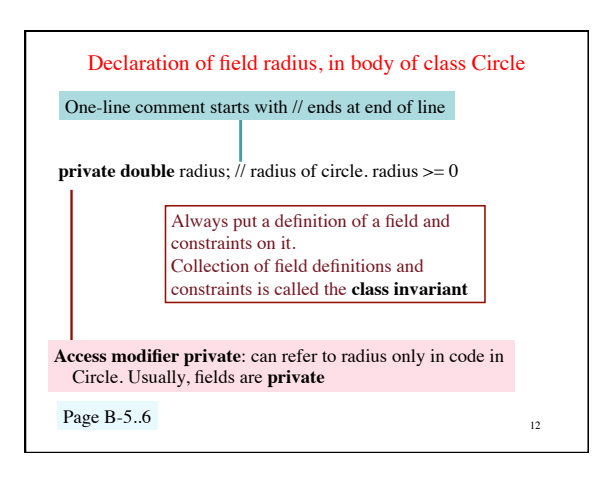

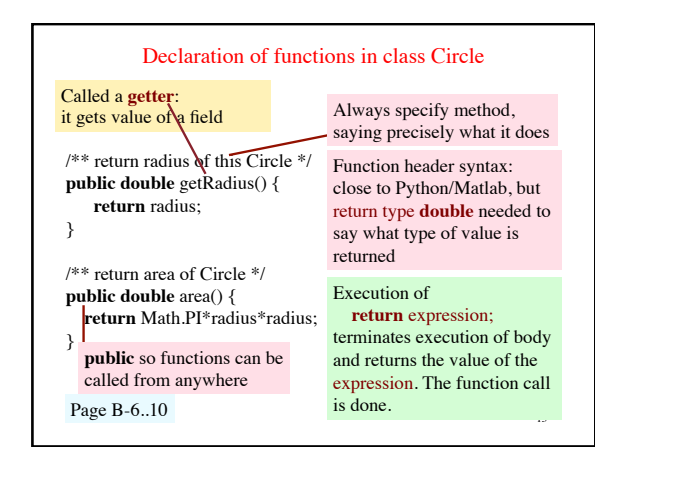

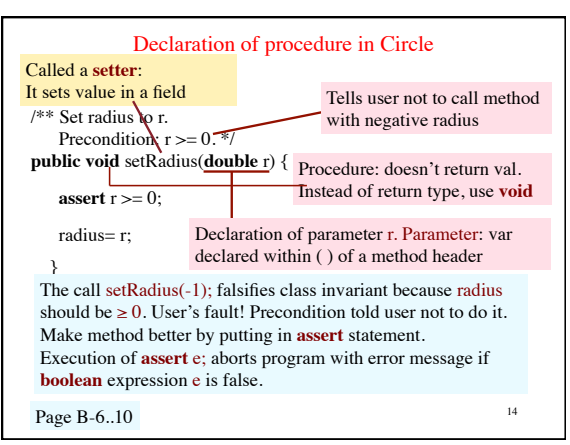

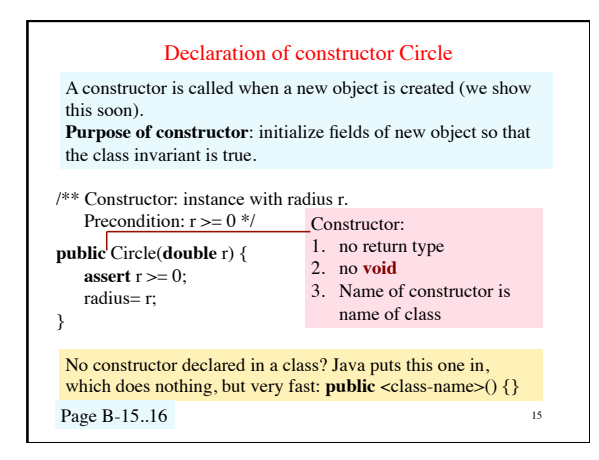

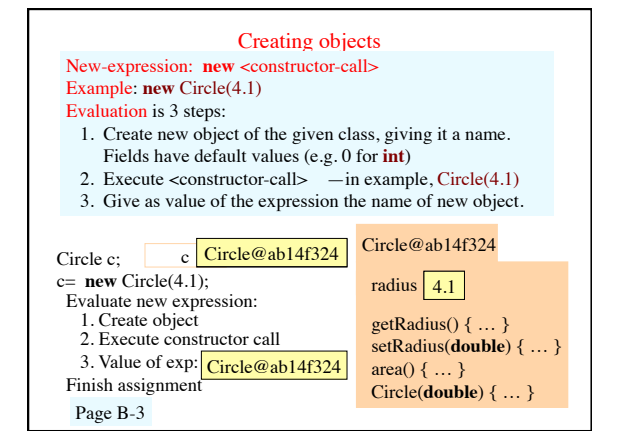

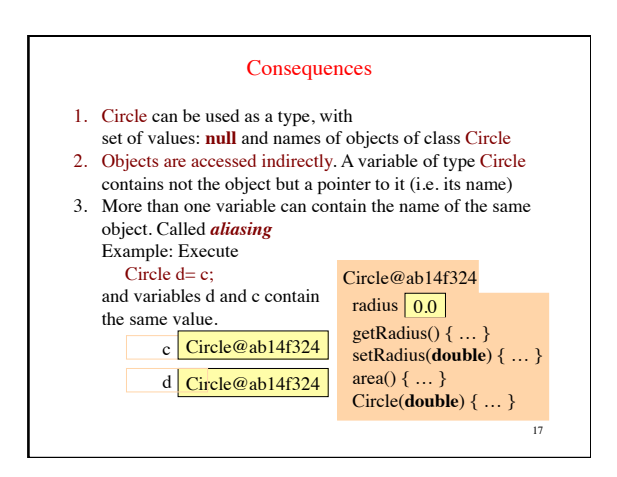

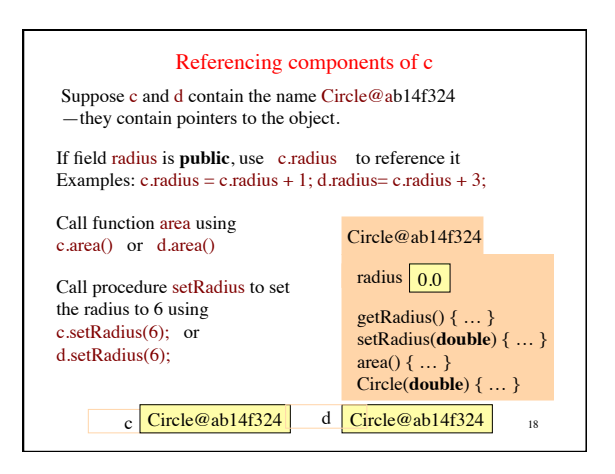

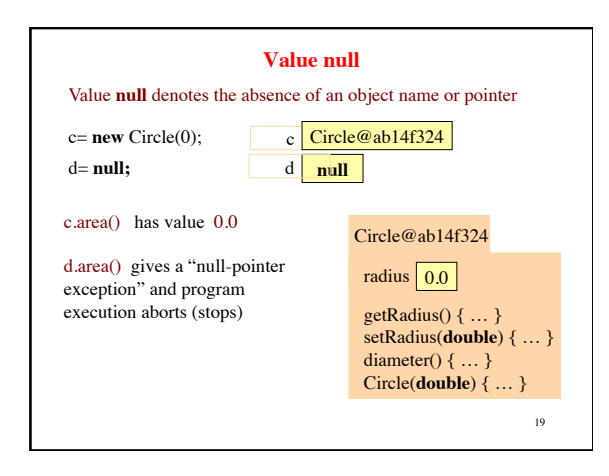

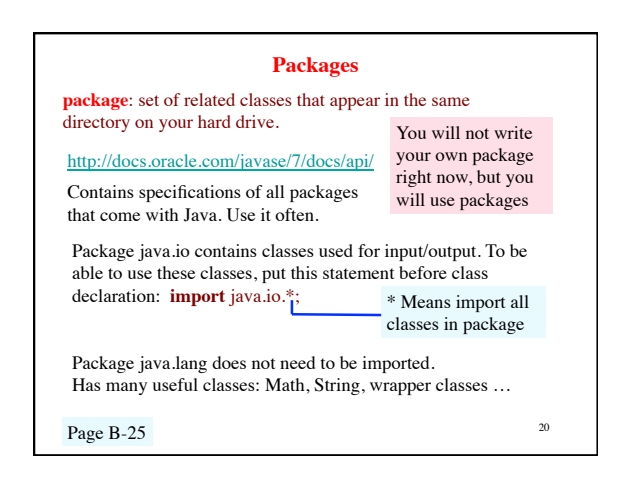

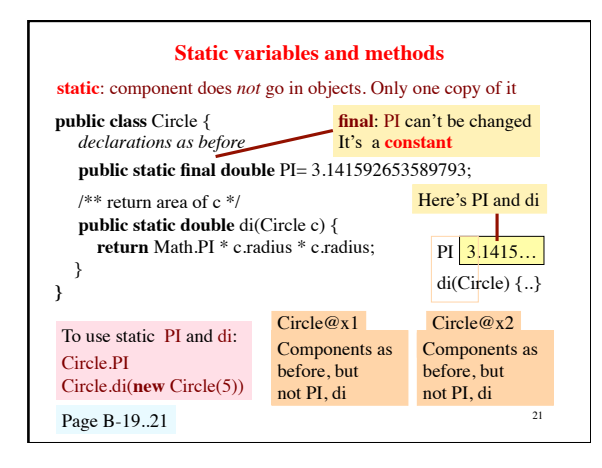

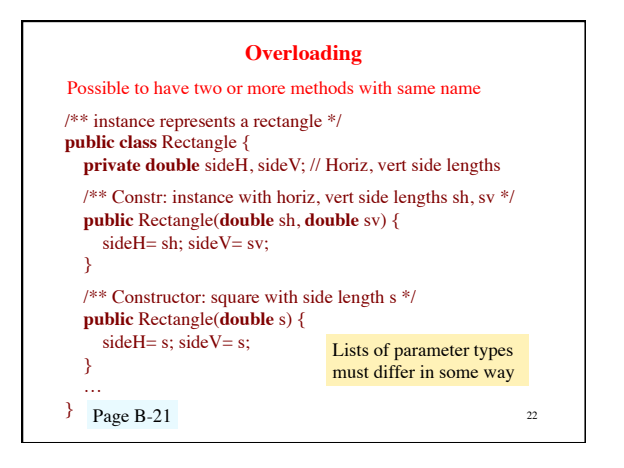

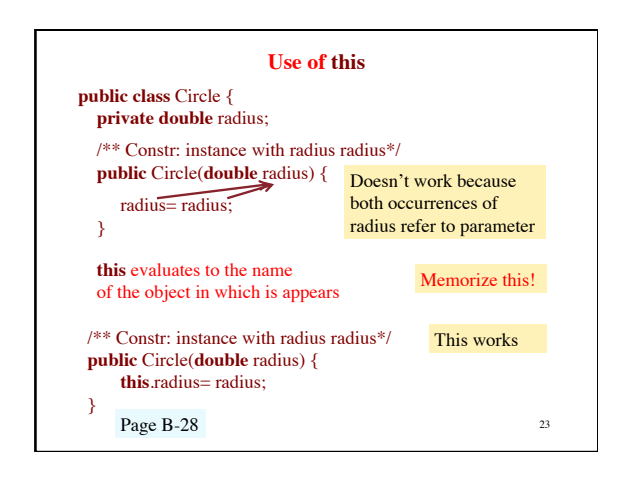

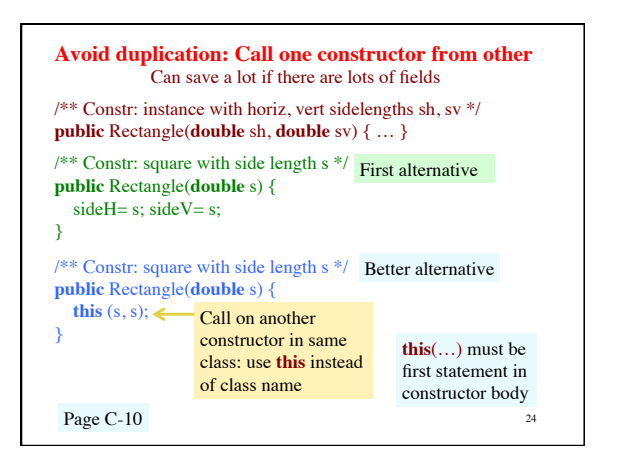

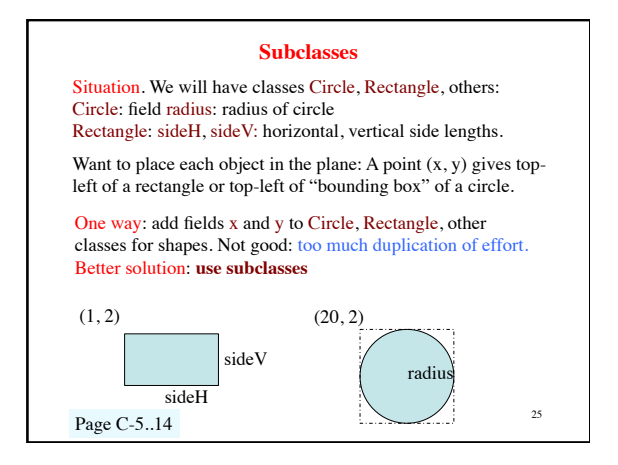

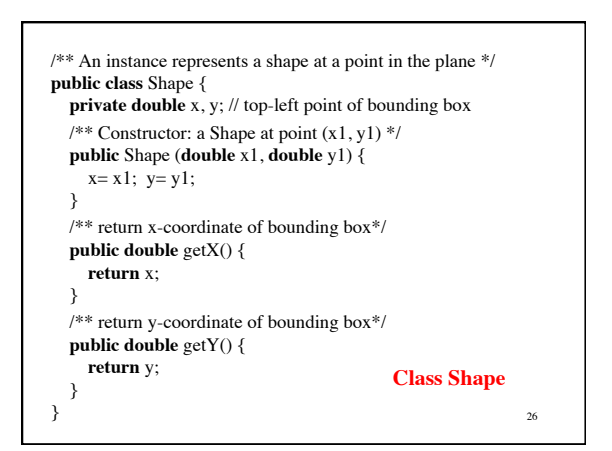

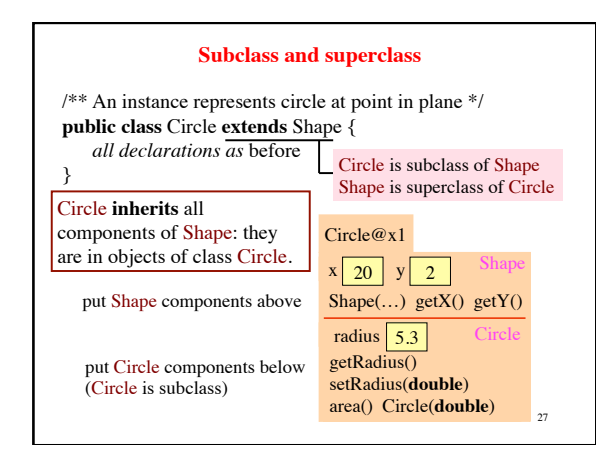

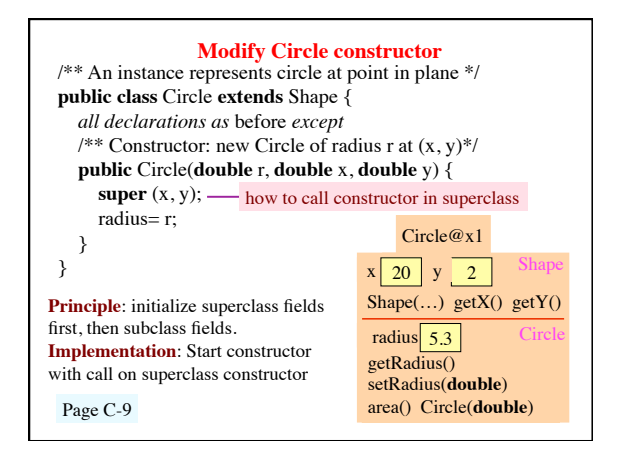

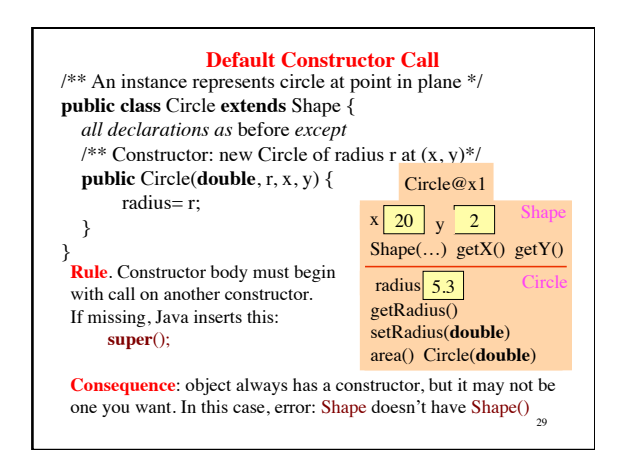

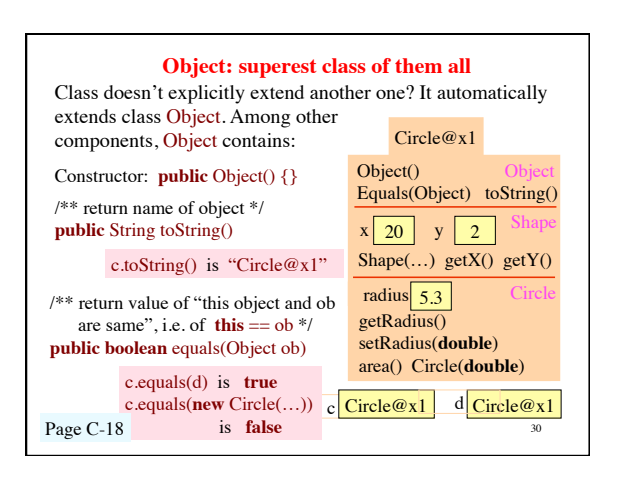

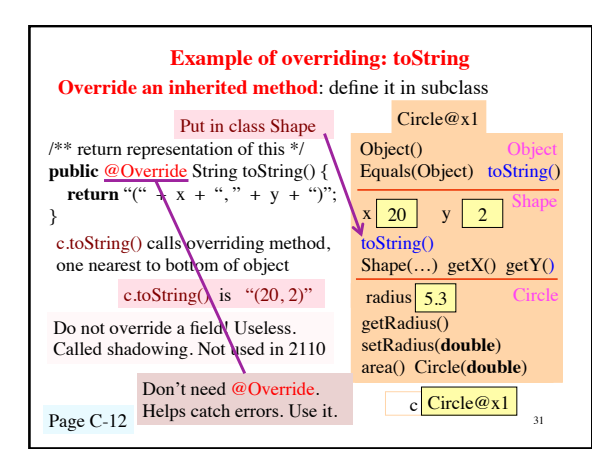

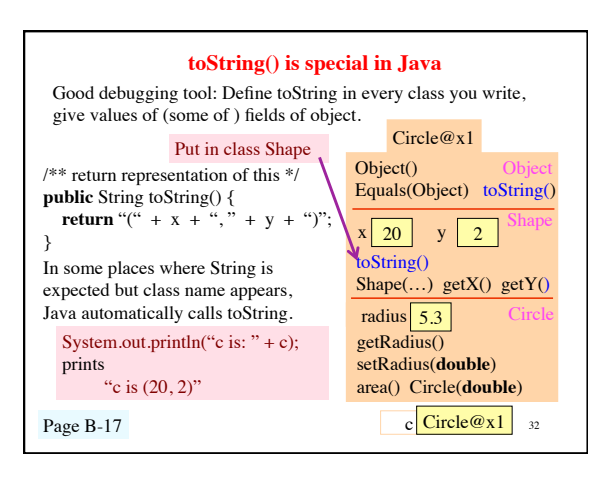

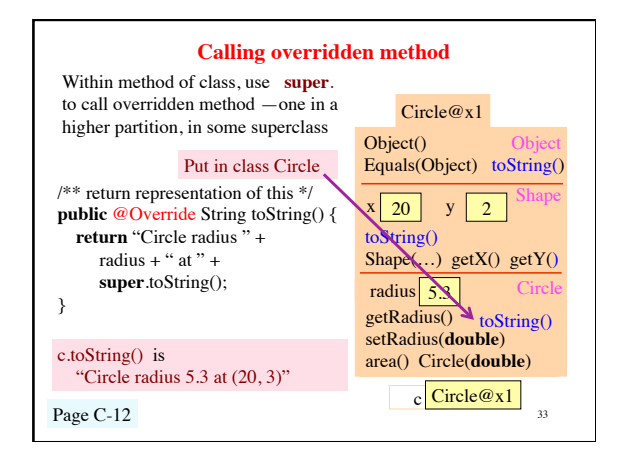

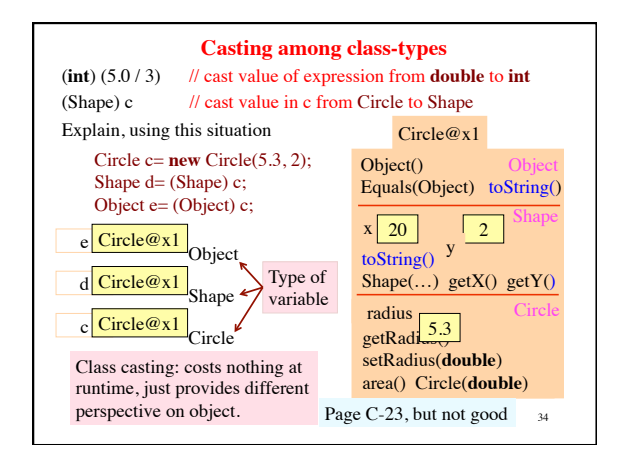

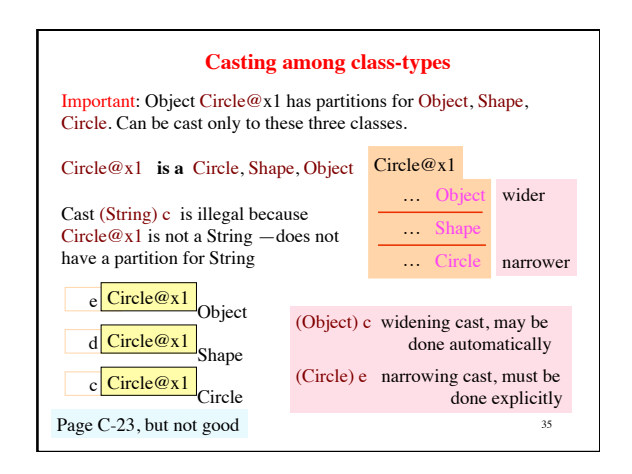

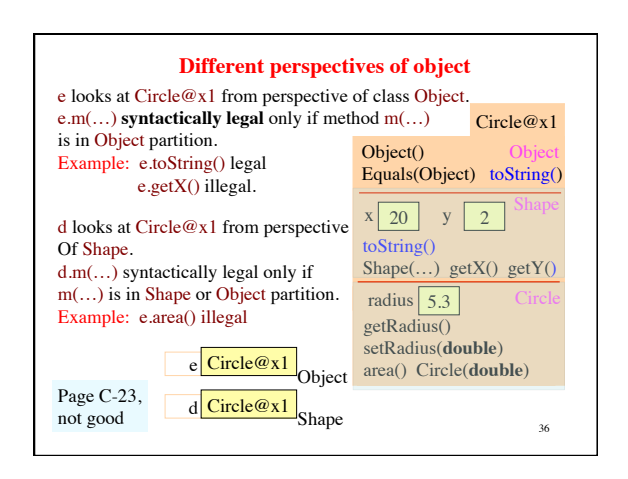

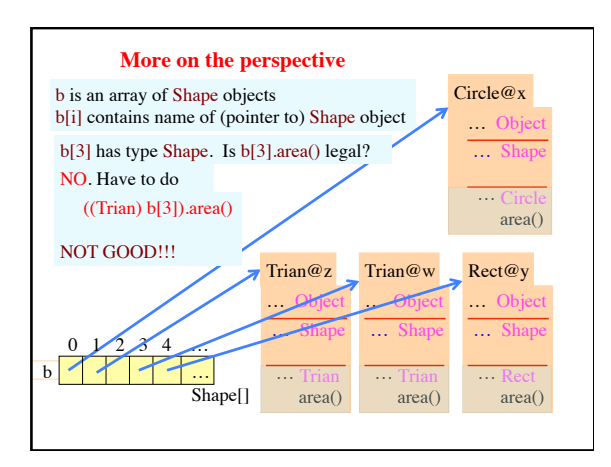

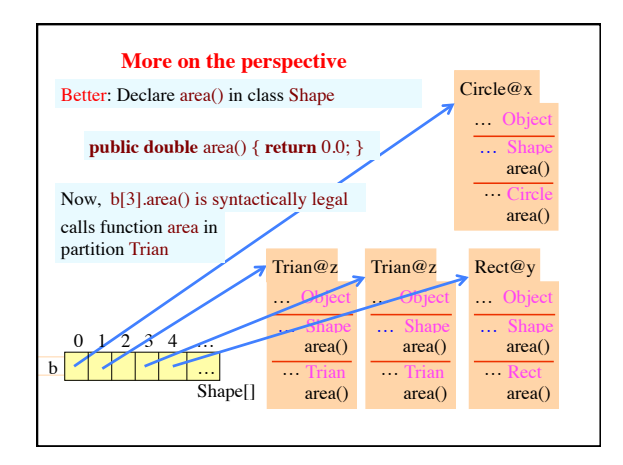

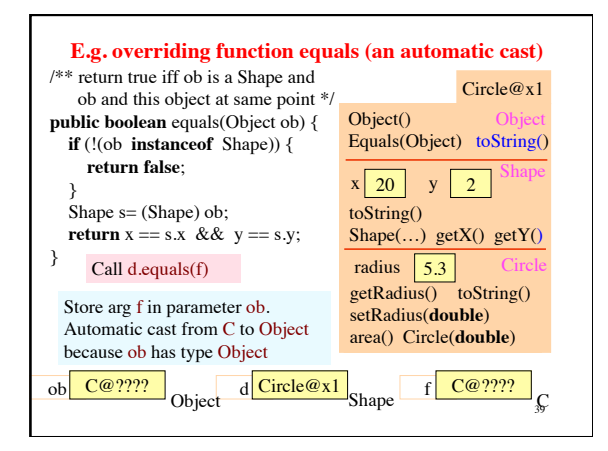

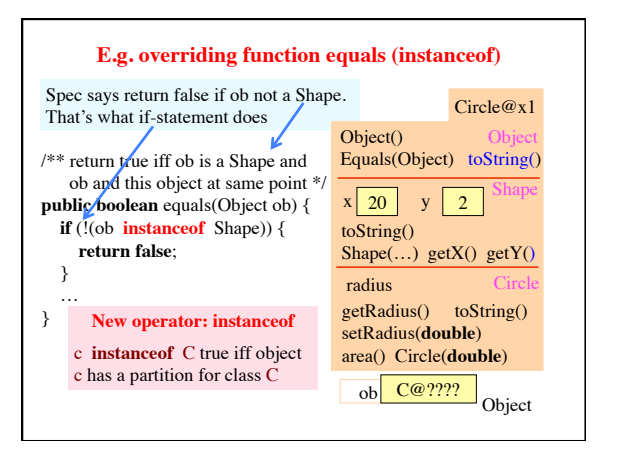

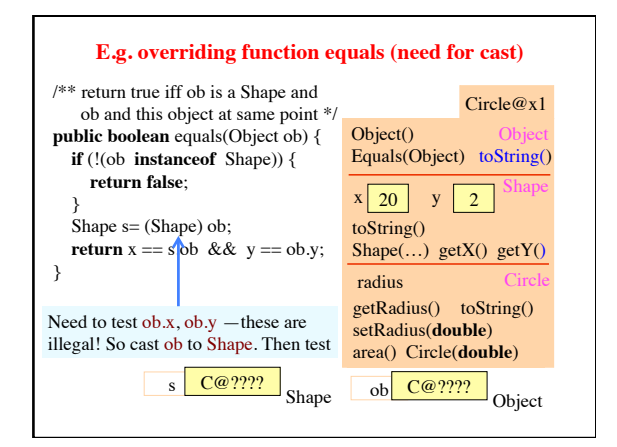

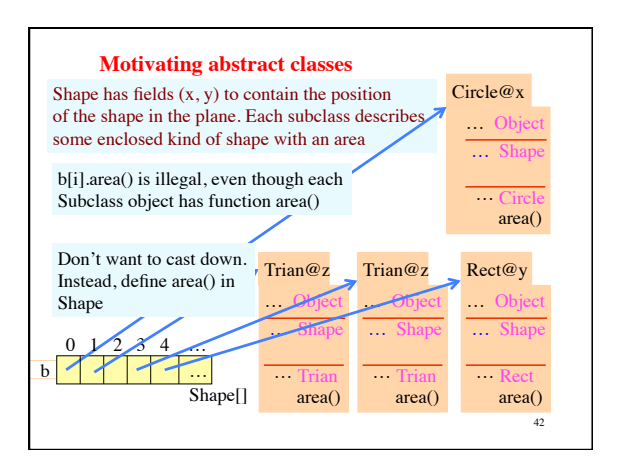

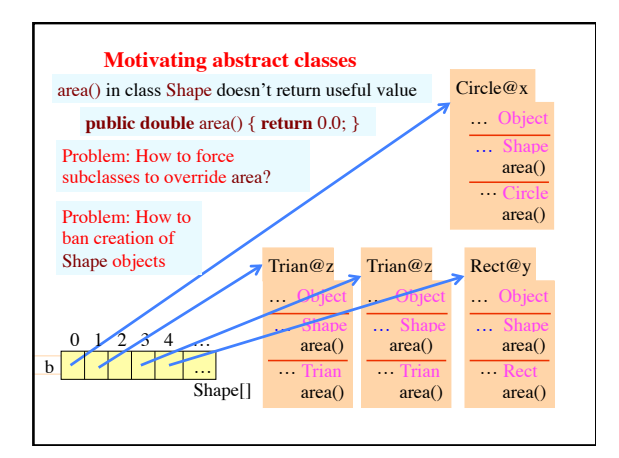

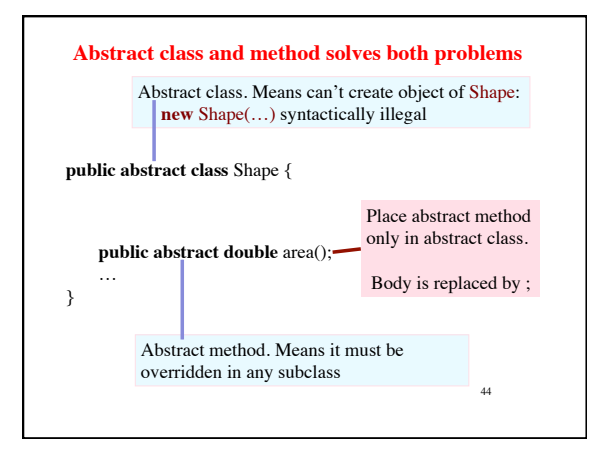

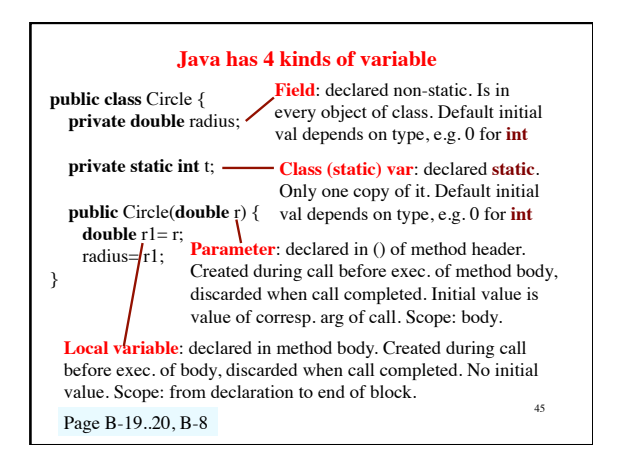

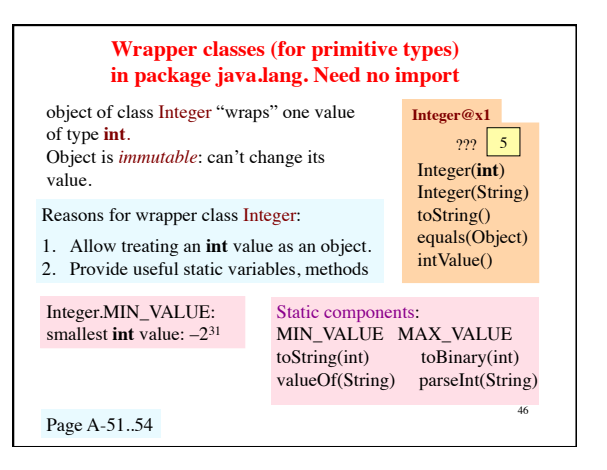

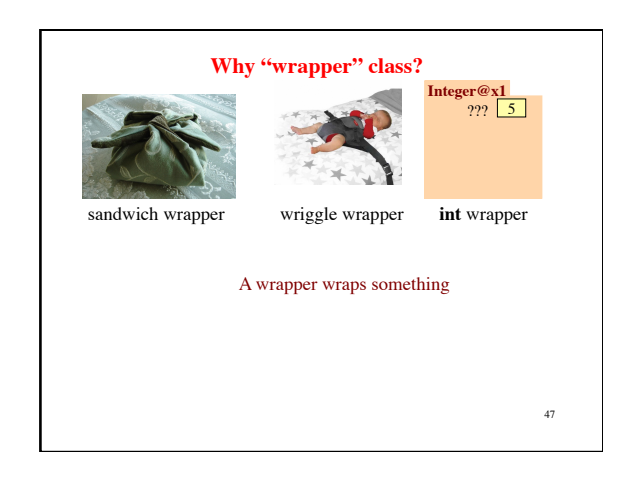

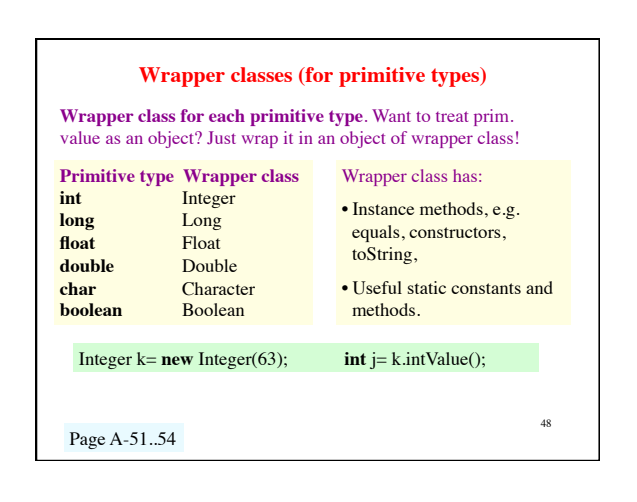

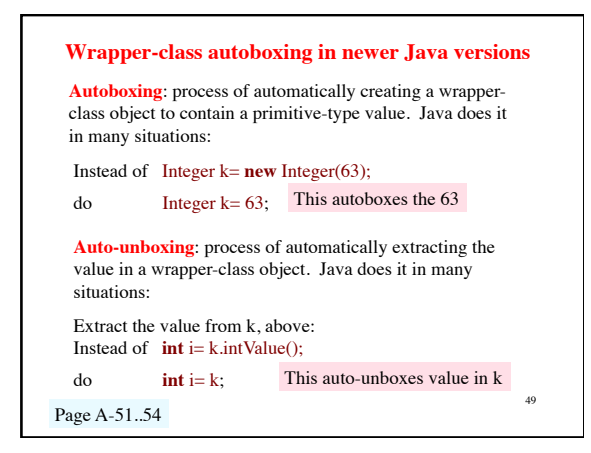

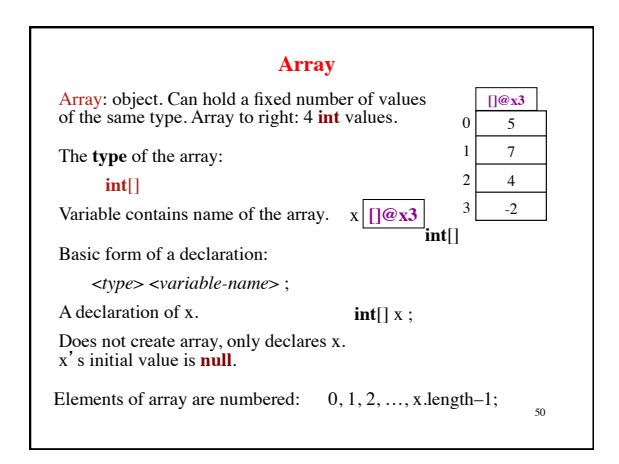

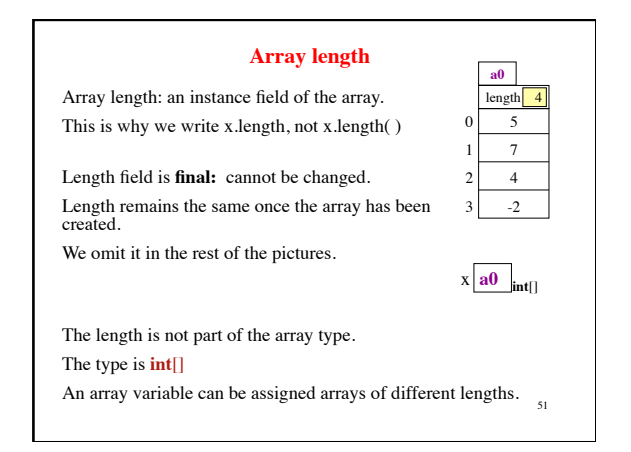

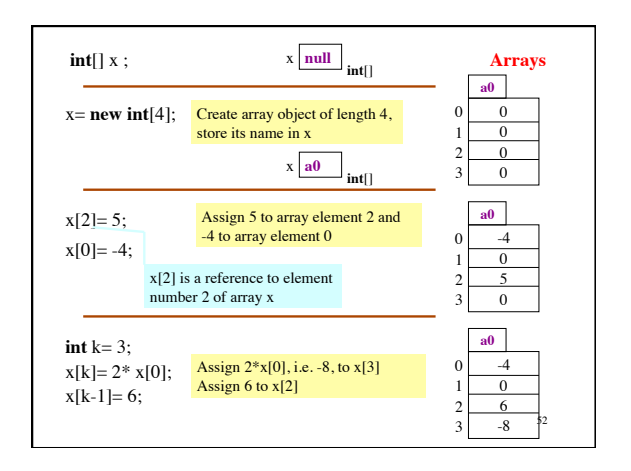

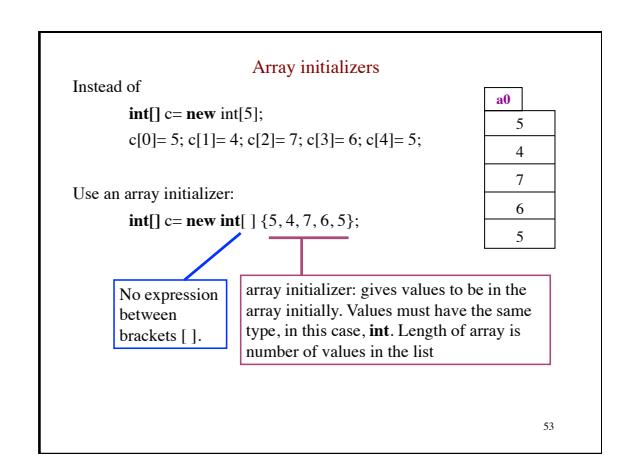

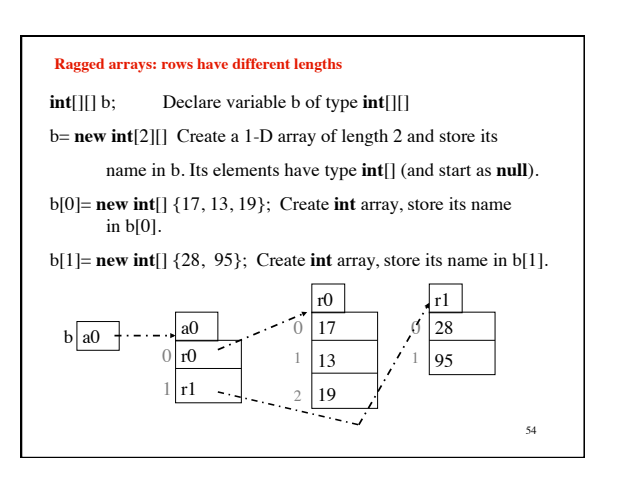

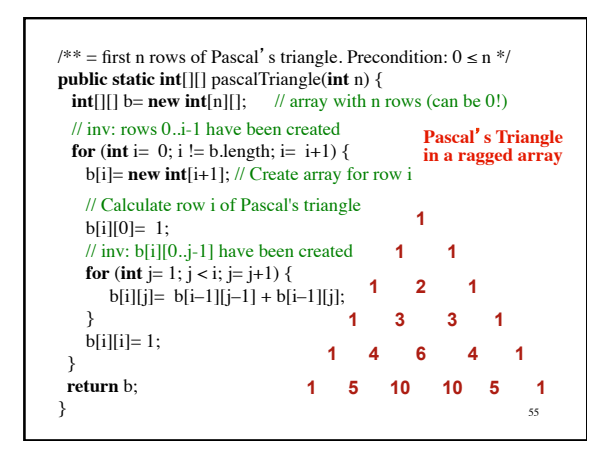

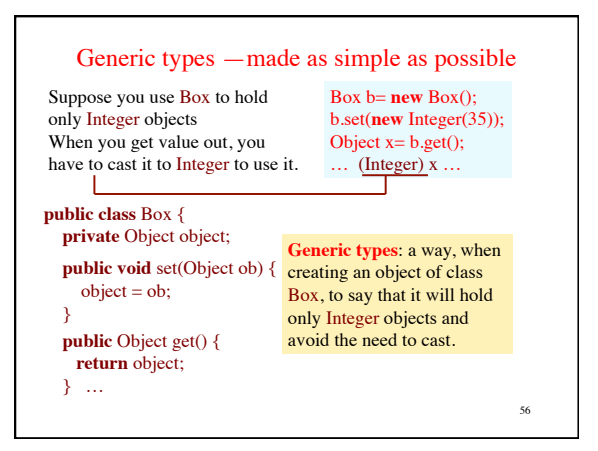

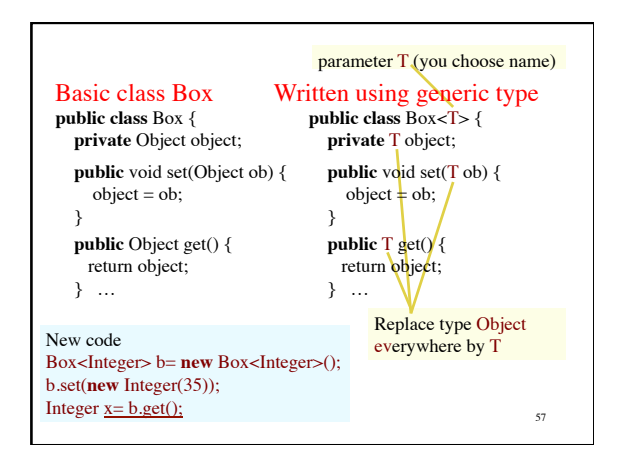

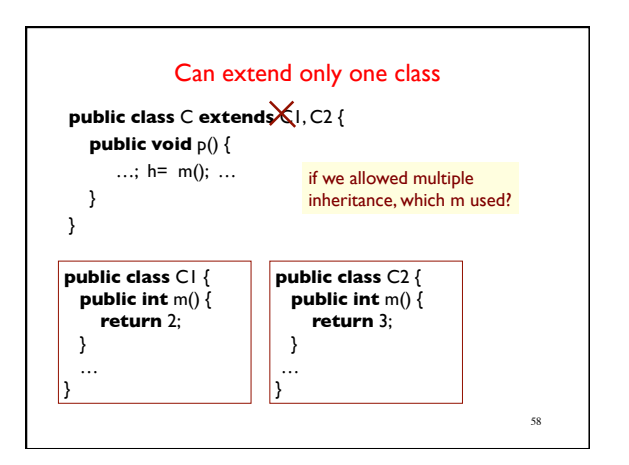

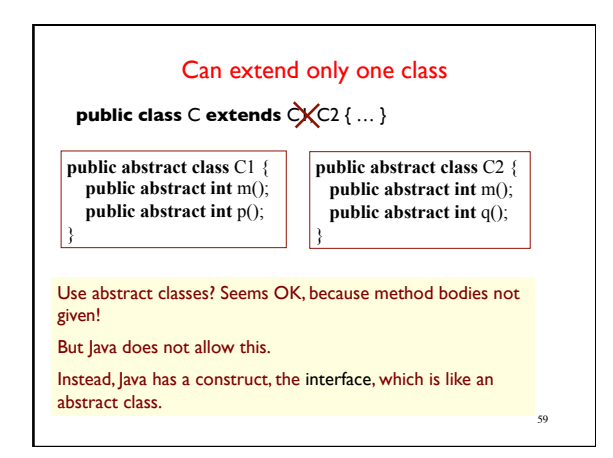

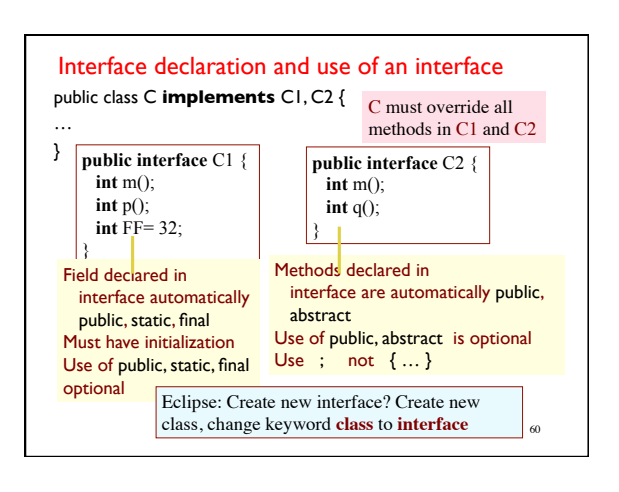

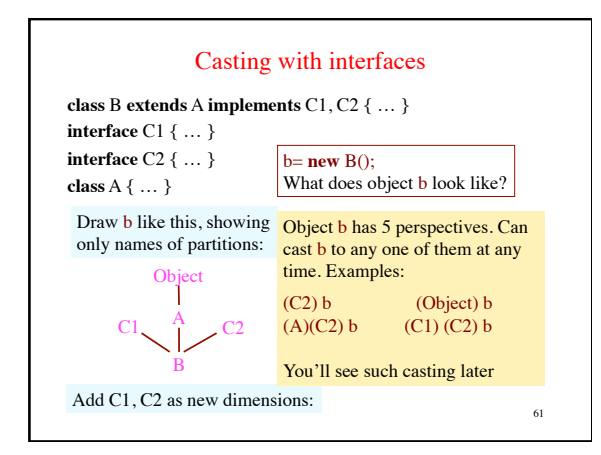

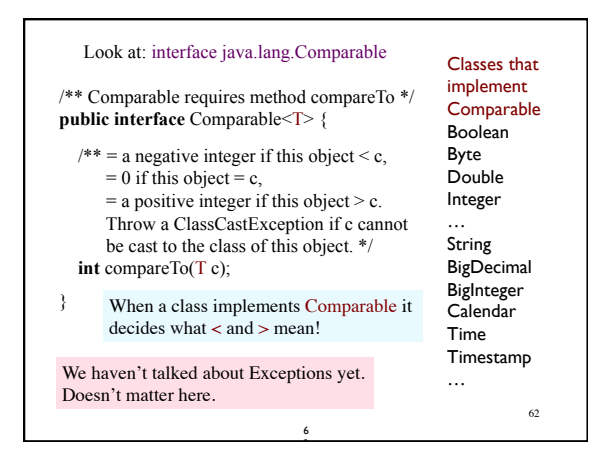

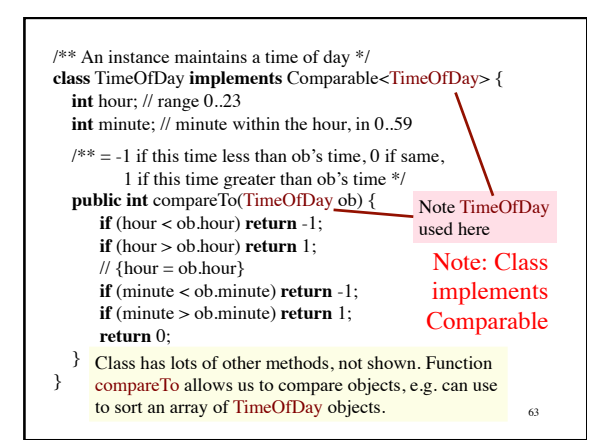

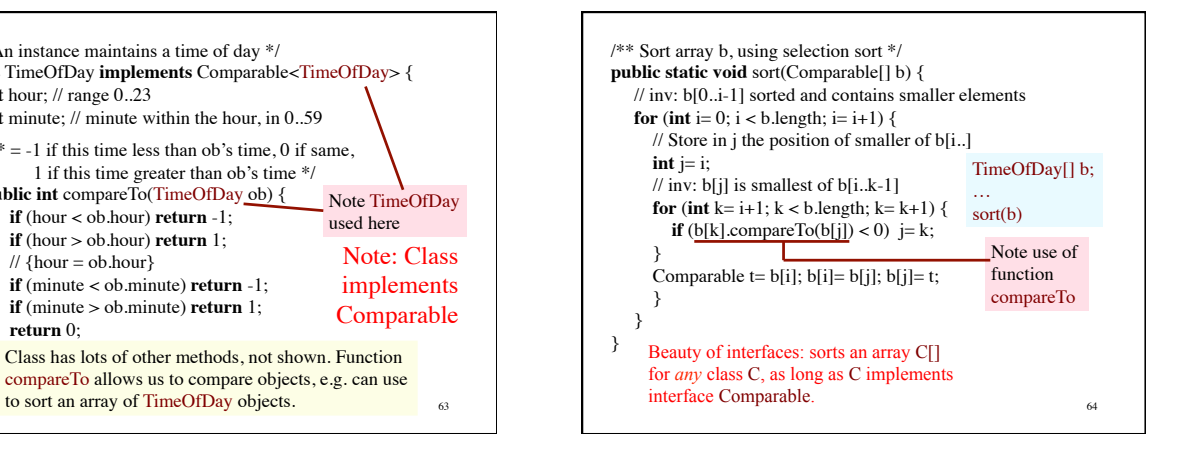

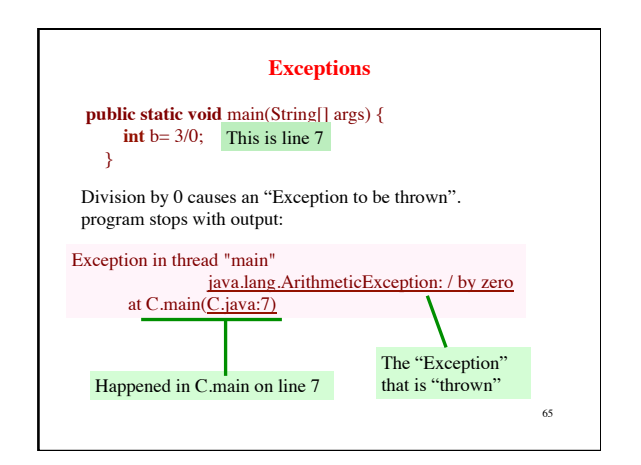

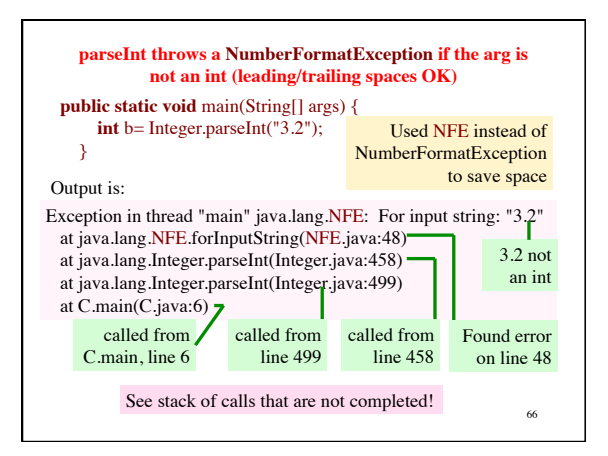

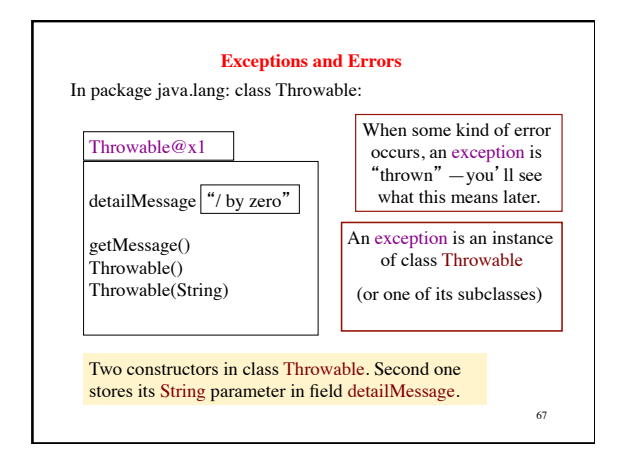

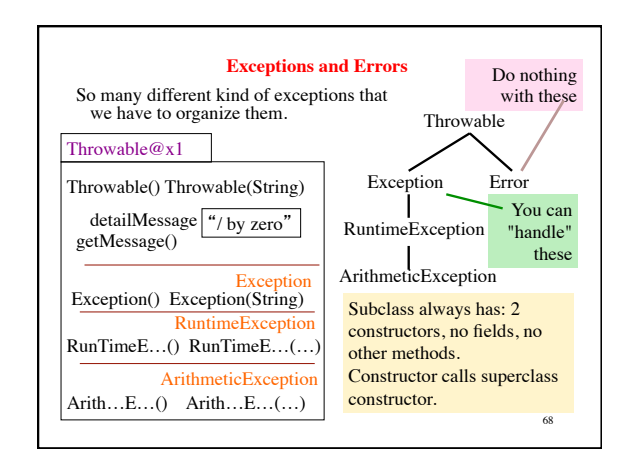

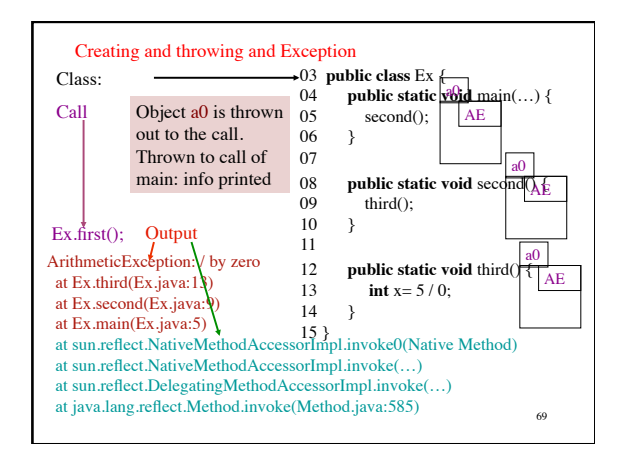

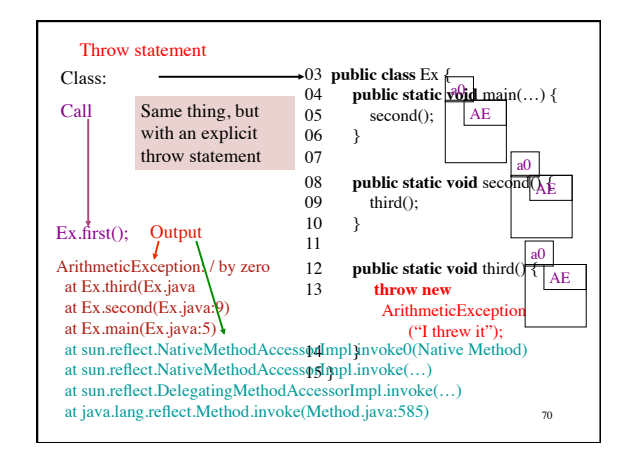

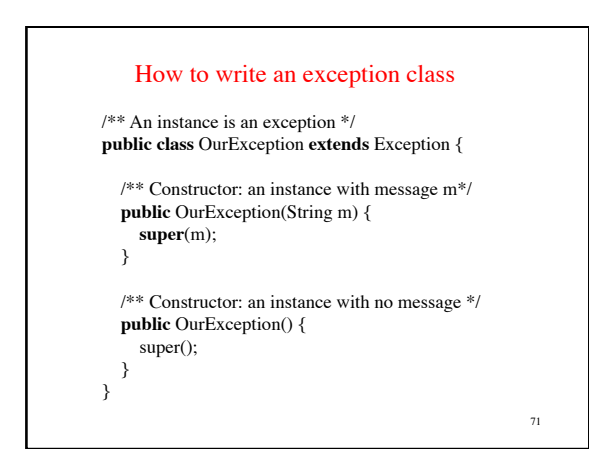

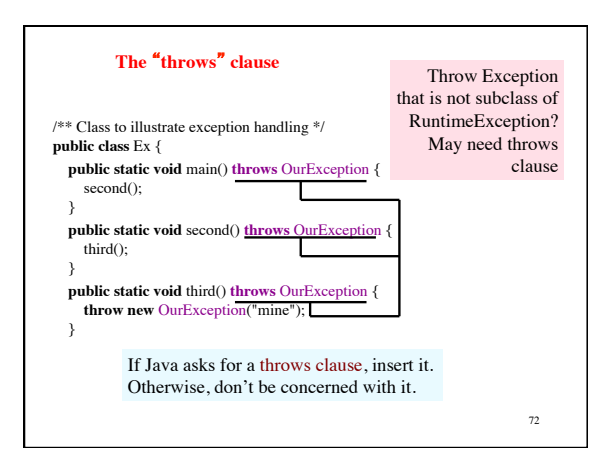

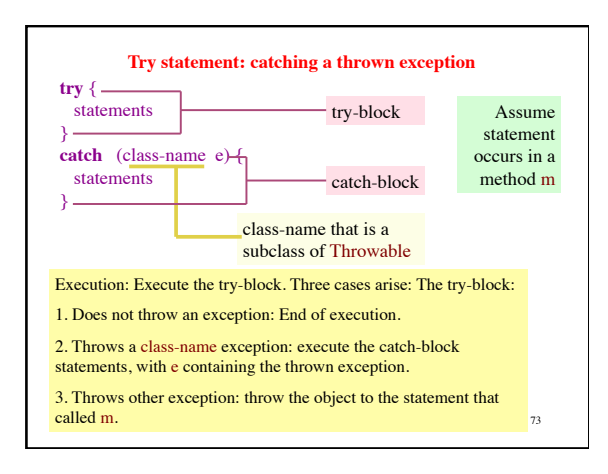

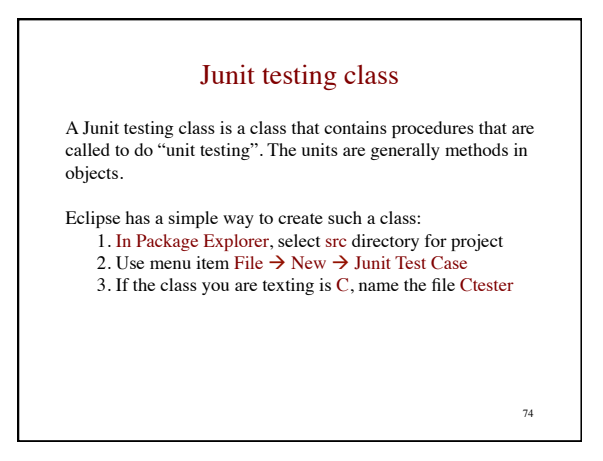

Junit testing class looks like this: **import static** org.junit.Assert.\*; **import** org.junit.Test;

**public class** CTester {

 @Test **public void** test() {

} Put as many different test() method, with mnemonically chosen names.

To call *all* such methods, select file CTester in the Package Explorer and then use menu item  $Run \rightarrow Run$ 

75

77

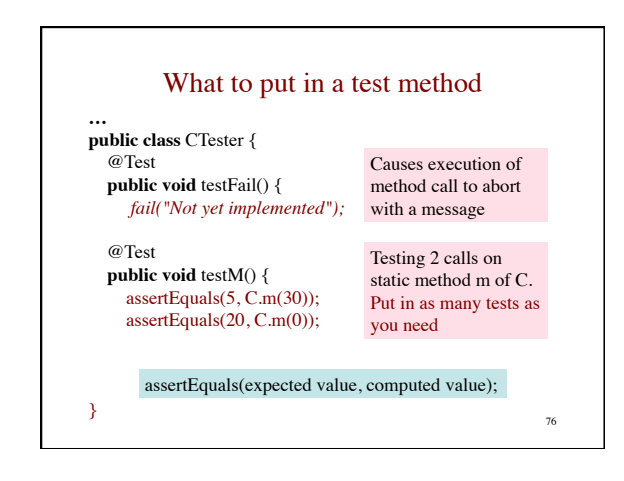

## To test a new class

To test a class, it is best to

- 1. Write a method a test procedure to test whether the constructor sets *all* fields properly, so that the class invariant is true. This will also test the getters. (see next slide)
- 2. Write a test procedure to test whether the setters do their job correctly.
- 3. Write a test procedure to test whether toString() is correct.
- 4. Write a separate method for each of the other constructors (if there are more)
- 5. Write other test procedures as is necessary to test other methods.

Testing a constructor 78 **… public class** CTester { @Test **public void** testConstructor() { C c1= **new** C(5, 7); assertEquals(5, c1.getF1()); assertEquals(7, c1.getF2()); assertEquals(20, c1.getF3()); } Assume C has 3 fields, f1, f2, and f3, with appropriate getter methods. Assume the 5 is for f1, the 7 is for f2, and f3 is to be initialized to 20. This code creates a new objects and tests whether *all* fields are properly set. Note: purpose of procedure is to test constructor, but the method also tests the getter methods.

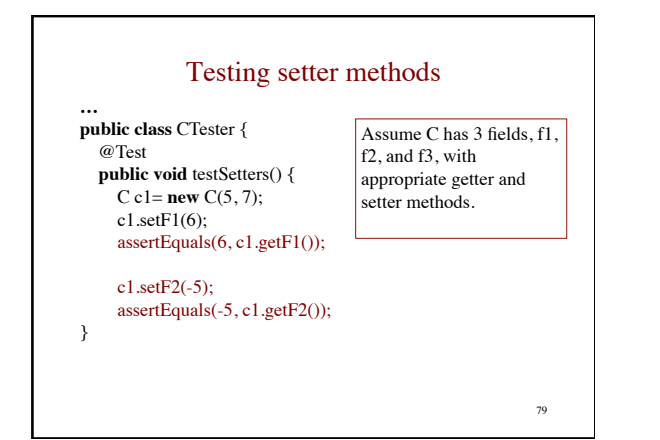

## Warning: don't use static components

While it is possible to use fields or static variables in a Junit test class, we advise against it at this point. You do not know when they are initialized (before the call of *each* test procedure, or once when you use  $Run \rightarrow Run$ , or once when class if first created, whatever).

80

Just use local variables where needed in a testing class.

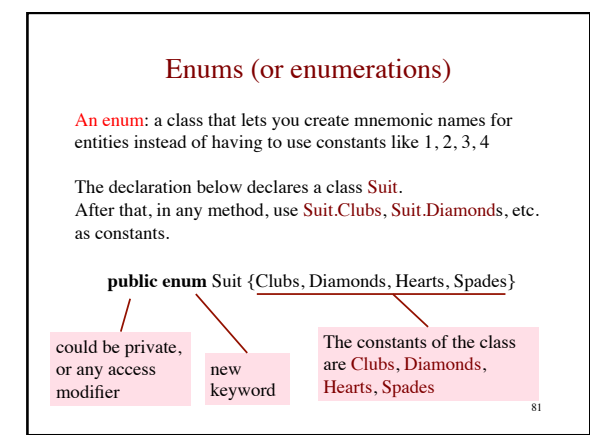

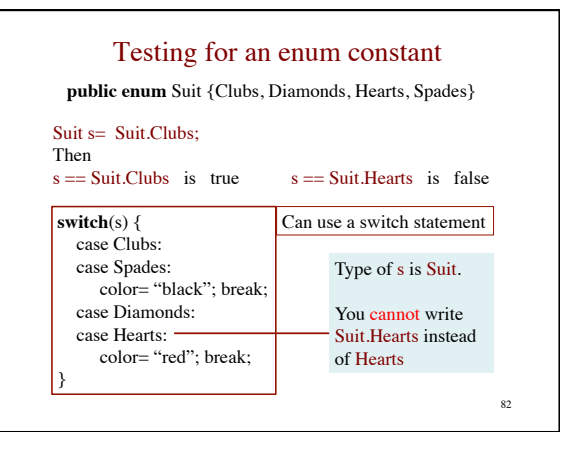

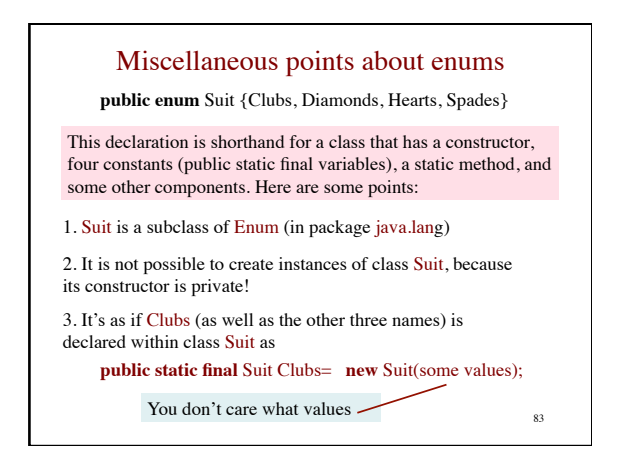

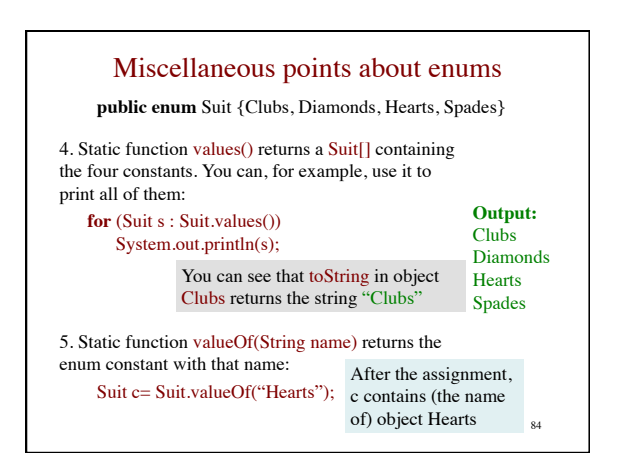

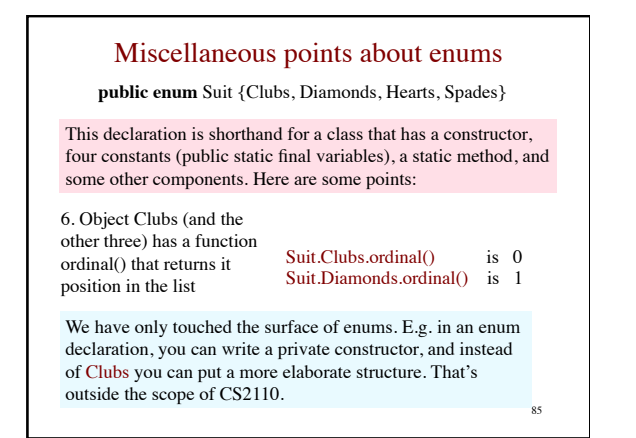